# Photoshop 2021 (Version 22.3.1) With License Key Product Key X64 [Latest] 2022

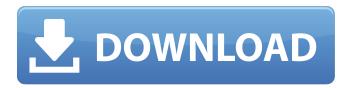

### Photoshop 2021 (Version 22.3.1) Free Download [32|64bit] [Latest-2022]

Video editing and DVD production software The three biggest names for video editing and DVD production software are Apple's Final Cut Studio, Adobe's After Effects, and Adobe Premiere Elements. It's pretty much a tie between them in terms of overall quality and the quality of the software's feature set. After Effects can do more than Premiere Elements. Premiere Elements can do more than After Effects. The main difference between the three programs is their support for a streamlined DVD or Blu-ray disc-playback experience. After Effects and Premiere Elements both have their strengths, and then there's Final Cut Studio. It comes with several different price points depending on the number of features you want (or need). Final Cut Studio is great for those who just want to create high-quality DVD and Blu-ray video with great effects, transitions, and templates.

#### Photoshop 2021 (Version 22.3.1) Crack+

You can get Photoshop Elements in a free version which you can download from Adobe website. Before you start editing any images, make sure that you have set the colour space to sRGB or convert it using the color management feature of Photoshop. Following are the different features of Photoshop Elements- What are the key features? Color Canvas size Blending modes Layer masks Text Effects 3D Layered style Morphology operations Smart filters Cross processing Print and export The table below gives an overview of the different features in Photoshop Elements. Picking up the right colour There is a variety of colour adjustments you can perform using Elements in Photoshop. You can adjust the colour balance of an image by adjusting the sliders for either or both the Red, Green and Blue channel values. The white balance slider affects the balance between the Red, Green and Blue channel values. You can define colour temperature: warm (lots of Red and Green), neutral (pure Red and Green) and cool (lots of Blue). The levels control the overall brightness of the image and are found near the top of the toolbox. You can use the Hue and Saturation sliders to change the hue, saturation, luminance or lightness of an image. This can be helpful for recolouring an image. The best way to select the right colour for a print is to pick a colour that is related to the ink that is going to be used. If you are printing on a regular paper, pick colours that will highlight the texture of the paper. Yellow- Neutralise the green tones in the image to make your image appear warmer Purple- Select a colour that makes the image appear rich with purple tones Brown- Select a colour that helps to make the image warmer Green- Emphasise the green tones in the image Blue- Select a colour that makes the image appear more intense and attention-grabbing The following are the keys for changing the colour of an image, Select the colour range in the colour palette by pressing and holding Ctrl + Left Click. Select the colour of the range by pressing and holding Shift + Left Click.

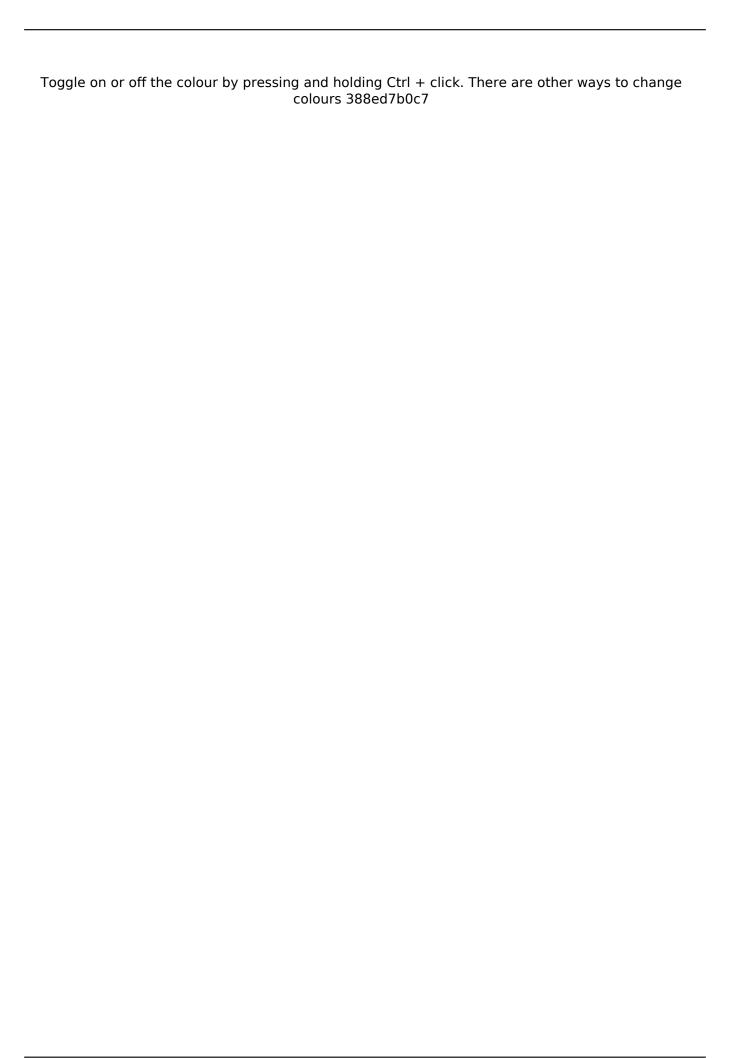

### Photoshop 2021 (Version 22.3.1) Crack + [April-2022]

Q: Ionic Angular 4 Platforms I've been reading this ionic docs and my question is: How can i obtain with ionic 2 platforms list? In my web project I was using: But when i want to update ionic to the current version 2.0.0, the platform list changes but ionic-angular still using ionic-angular@1.5.0. Is it possible that i can use this: A: Do you have a public live ionic 2 website? if so, you can have a look at the "angular-cli.json" file in your project directory and change the "ionicPlatform" value of ionic angular, so you can update it to 3 or 2 or 1 without breaking your app. { "name": "ionic-2-project", "devDependencies": { "gulp": "^3.9.1", "gulp-run": "^2.1.1", "gulp-debug": "^2.0.0", "gulp-jscs": "^2.0.0", "gulp-babel": "^5.3.3", "gulp-sourcemaps": "^2.4.0", "gulp-eslint": "^3.0.1", "gulp-clean": "^0.3.2", "gulp-htmlcensus

### What's New in the Photoshop 2021 (Version 22.3.1)?

nextcloud 'Free space on cloud' was not chosen as a slogan for the Indiegogo campaign for the next generation Free Space Filemanager. The firm has launched a campaign to finance the next version of its online filemanagement tool. The Free Space Filemanager was created by Damien Imbert and Dominique Riquer. He is the architect, designer and developer of the tool, while she is the project manager. They founded the company 'Free Space' in September 2011 and gave away their tool on the Android Store. The firm is trying to take the crowdfunding route, and has launched a campaign on Indiegogo to fund the next version of the free tool. The firm's goal is to raise \$10,000 (€8,520) in 30 days, and if it meets this target, the firms says that they will release the next version of the filemanager on Android. The filemanager offers a lot of cloud storage features. The firm's unique feature is the option to have it only work with Google Drive and the Google Drive API for Android, and to be able to sync both on Mac and iOS. They are claiming that this option alone makes the tool worth the money that backers of the campaign have pledged. And to support this claim, they have posted on their website a video to illustrate how the tool can be used. They also said that they are trying to add the capability for users to control their file manager with an app for the iPhone, and would integrate the capability to find your files on the cloud and the local network. The firm added that it will have the option to use multiple accounts with Google Drive and Dropbox, and that it would have drag-and-drop support and, hopefully, the option to sync files between computers. At the time of writing the campaign has attracted \$3,407 (€2,926) from 57 backers, and is on the verge of reaching its \$10,000 goal.Q: Find the center of the eigenvalues of \$AX\$ and \$BX\$ where \$A\$ and \$B\$ are symmetric and positive definite Suppose we have matrices \$A, B\in \mathbb{R}^{n\times} n}\$ with \$B>0\$ and \$A\$ is symmetric. From the theory of symmetric matrices, I know that there is a least positive real number \$\lambda\$ that

## **System Requirements:**

OS: Microsoft Windows 7 (64-bit) or Windows 8.1 (64-bit) or Windows 10 (64-bit) Processor: Intel Core i3, 2.8 GHz Memory: 4 GB RAM Graphics: AMD HD 7850 1 GB or better Hard Disk: 50 GB available space Network: Broadband Internet connection Sound Card: DirectX 9.0c Compatible Additional Notes: Not compatible with Internet Explorer 9 The description for this product hasn't changed since we added it to our catalog

https://slimfastketo.org/wp-content/uploads/2022/07/Photoshop\_2022\_Version\_230\_Crack\_Keygen\_With\_Serial\_number\_\_\_With\_Serial\_Key\_Free\_3264bit.pdf

https://loquatics.com/wp-

content/uploads/2022/07/Adobe\_Photoshop\_2022\_\_Crack\_\_Free\_Download.pdf

https://rbtechfs.com/wp-content/uploads/2022/07/Photoshop\_2022\_Version\_2341.pdf

https://workuccino.com/wp-content/uploads/2022/07/venevene.pdf

https://www.rellennium.com/wp-

content/uploads/2022/07/Adobe\_Photoshop\_CS4\_Serial\_Number\_Full\_Torrent\_For\_PC\_Updated.pdf https://serep.kg/wp-content/uploads/2022/07/morjill.pdf

https://fogerpvolthydlea.wixsite.com/mussdacahigh/post/photoshop-2021-version-22-3-1-crack-

keygen-registration-code-free-download-32-64bit

https://desolate-reef-09395.herokuapp.com/Photoshop\_2021\_Version\_224.pdf

https://homeworks.ng/wp-content/uploads/2022/07/haltmar.pdf

http://flavlonmi.volasite.com/resources/Adobe-Photoshop-CC-2015-Version-17-ibkevgenexe--With-

Serial-Key-WinMac-Updated-2022.pdf

https://lifemyway.online/wp-content/uploads/2022/07/rafearme.pdf

https://whispering-wave-61278.herokuapp.com/Photoshop CC 2015 version 17.pdf

https://yoovi.properties/wp-content/uploads/2022/07/Adobe Photoshop CC 2014.pdf

https://matthiasgaietto160.wixsite.com/loslesumo/post/adobe-photoshop-2022-version-23-1-1-crack-exe-file-product-key-pc-windows

https://atiqxshop.nl/wp-content/uploads/2022/07/Photoshop\_2021\_version\_22\_Crack\_File\_Only\_Full\_Product\_Key\_Free\_For\_PC\_Latest.pdf

http://mealsturca.yolasite.com/resources/Photoshop-CC-2018-Version-19-Patch-full-

version--Activation-Code.pdf

https://www.cbdexpress.nl/wp-content/uploads/Photoshop\_CC\_2015-1.pdf

https://scenic-great-sand-dunes-90956.herokuapp.com/Photoshop\_2020.pdf

http://pastderlind.yolasite.com/resources/Photoshop-2020-version-21-Keygen-For-PC.pdf

https://trello.com/c/elvfWmCi/44-adobe-photoshop-2021-version-2200-free-download

https://firmateated.com/wp-content/uploads/2022/07/Photoshop\_CS5-1.pdf

https://fotofables.com/wp-content/uploads/2022/07/phylpala.pdf

https://beckleyservices.com/wp-content/uploads/2022/07/doreaqu.pdf

https://todonw.com/wp-

content/uploads/2022/07/Adobe Photoshop 2021 Version 2241 License Keygen For Windows.pdf

https://hoperestoredministries.com/wp-content/uploads/2022/07/truobs.pdf

https://packersmoverslead.com/wp-

content/uploads/2022/07/Photoshop\_Nulled\_\_Torrent\_Download\_PCWindows\_Updated.pdf

https://xn--80aab1bep0b6a.online/wp-content/uploads/Photoshop\_2021\_Version\_2251.pdf

https://www.onmoda.net/wp-content/uploads/2022/07/Photoshop\_CC\_2018\_Crack\_\_Serial\_Number\_Serial\_Key\_Free\_Download.pdf

https://blooming-stream-84467.herokuapp.com/Photoshop CC 2018 version 19.pdf

https://homeimproveinc.com/wp-content/uploads/2022/07/Photoshop\_2022\_Version\_2341-1.pdf

4/4